## **Uchwała Nr XIV/87/2015 Rady Gminy Jedlińsk z dnia 29 grudnia 2015 r.**

### **w sprawie wzoru deklaracji o wysokości opłaty za gospodarowanie odpadami komunalnymi składanej przez właściciela nieruchomości oraz warunków i trybu składania deklaracji za pomocą środków komunikacji elektronicznej**

Na podstawie art. 6n ust. 1 ustawy z dnia 13 września 1996 r. o utrzymaniu czystości i porządku w gminach (t.j. Dz. U. z 2013 r., poz. 1399 z późn. zm.) oraz art. 18 ust. 2, pkt 15, art. 40 ust. 1, art. 41 ust. 1 i art. 42 ustawy z dnia 8 marca 1990 r. o samorządzie gminnym (tekst jednolity Dz.U. z 2015 r., poz. 1515),

#### **Rada Gminy Jedlińsk uchwala, co następuje:**

**§ 1.** Ustala się wzór deklaracji o wysokości opłaty za gospodarowanie odpadami komunalnymi, na której zamieszkują mieszkańcy, stanowiący załącznik nr 1 do niniejszej uchwały.

**§ 2.** 1. Deklarację, o której mowa w § 1 właściciel nieruchomości zamieszkałej zobowiązany jest złożyć w Urzędzie Gminy w Jedlińsku, ul. Warecka 19 w terminie 14 dni od dnia zamieszkania na danej nieruchomości pierwszego mieszkańca.

2. W przypadku zmiany danych dotyczących podstawy ustalenia wysokości opłaty za gospodarowanie odpadami komunalnymi nową deklarację składa się Urzędzie Gminy w Jedlińsku, ul. Warecka 19 w terminie 14 dni od dnia nastąpienia zamiany.

**§ 3.** 1. Deklarację o wysokości opłaty za gospodarowanie odpadami komunalnymi właściciel nieruchomości może złożyć w formie elektronicznej za pośrednictwem elektronicznej Platformy Usług Administracji Publicznej.

2. Deklaracja przesyłana w formie elektronicznej musi być opatrzona bezpiecznym podpisem elektronicznym weryfikowanym za pomocą ważnego kwalifikowanego certyfikatu w rozumieniu ustawy z dnia 18 września 2001 r. o podpisie elektronicznym (Dz. U. z 2013 r., poz. 262 z późn. zm.) lub podpisem potwierdzonym profilem zaufanym elektronicznej Platformy Usług Administracji Publicznej w rozumieniu ustawy z dnia 17 lutego 2005 r. o informatyzacji działalności podmiotów realizujących zadania publiczne (Dz. U. z 2014 r., poz. 1114).

3. Format elektroniczny wzoru deklaracji, o którym mowa w §1 określony jest w formacie danych XML.

4. Układ informacji i powiązań między danymi w deklaracji w formacie XML określa załącznik nr 2 do uchwały.

**§ 4.** Traci moc uchwała Nr XIX/61/2012 Rady Gminy Jedlińsk z dnia 28 grudnia 2012 r. w sprawie wzoru deklaracji o wysokości opłaty za gospodarowanie odpadami komunalnymi.

**§ 5.** Wykonanie uchwały powierza się Wójtowi Gminy Jedlińsk.

**§ 6.** Uchwała wchodzi w życie po upływie 14 dni od dnia jej ogłoszenia w Dzienniku Urzędowym Województwa Mazowieckiego.

> Przewodnicząca Rady *Aneta Żurowska*

Załącznik nr 1 do uchwały Nr XIV/87/2015 Rady Gminy w Jedlińsku z dnia 29 grudnia 2015r.

#### **POLA JASNE WYPEŁNIA WŁAŚCICIEL NIERUCHOMOŚCI KOMPUTEROWO LUB RĘCZNIE, DRUKOWANYMI LITERAMI, KOLOREM CZARNYM LUB GRANATOWYM**

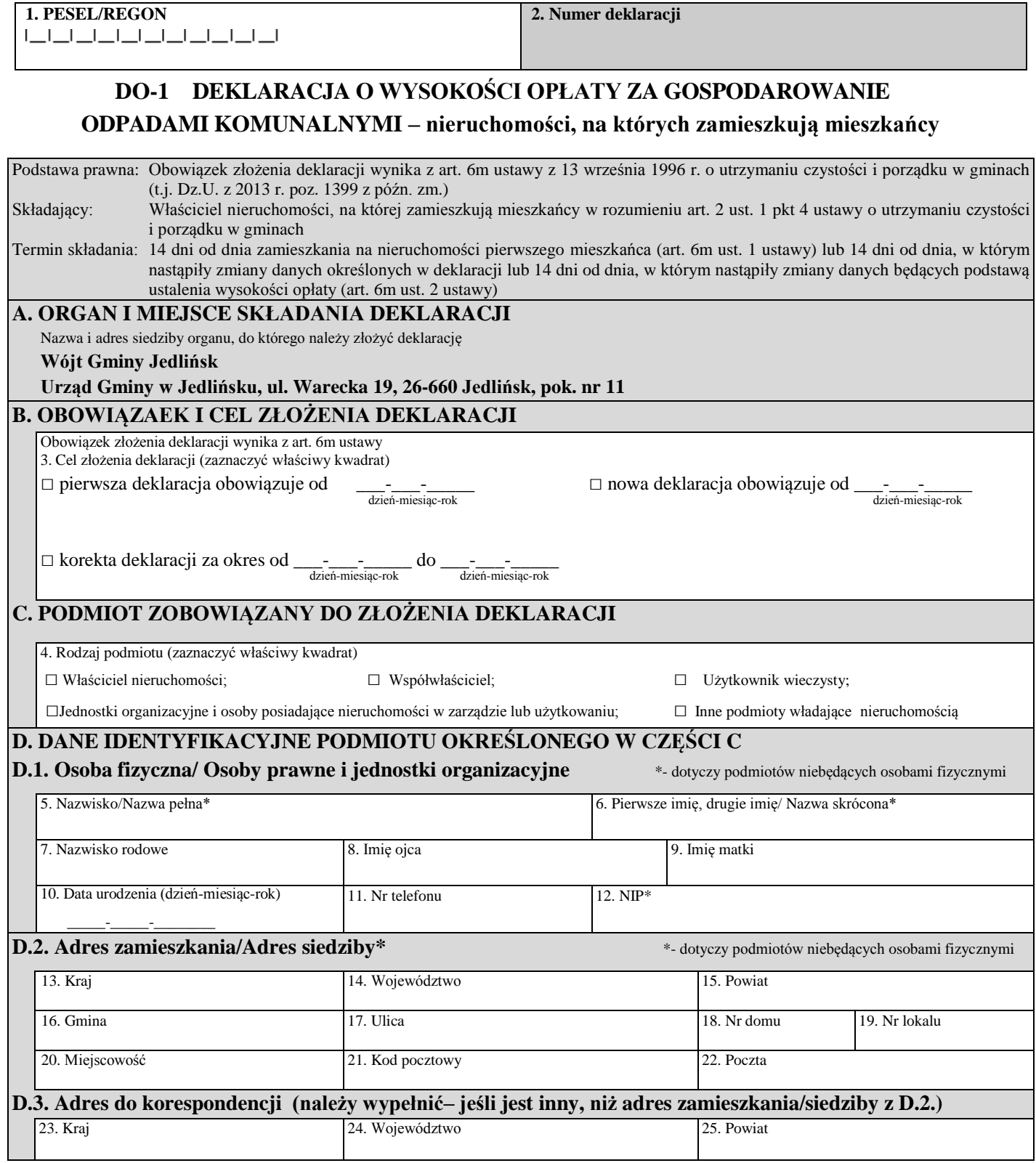

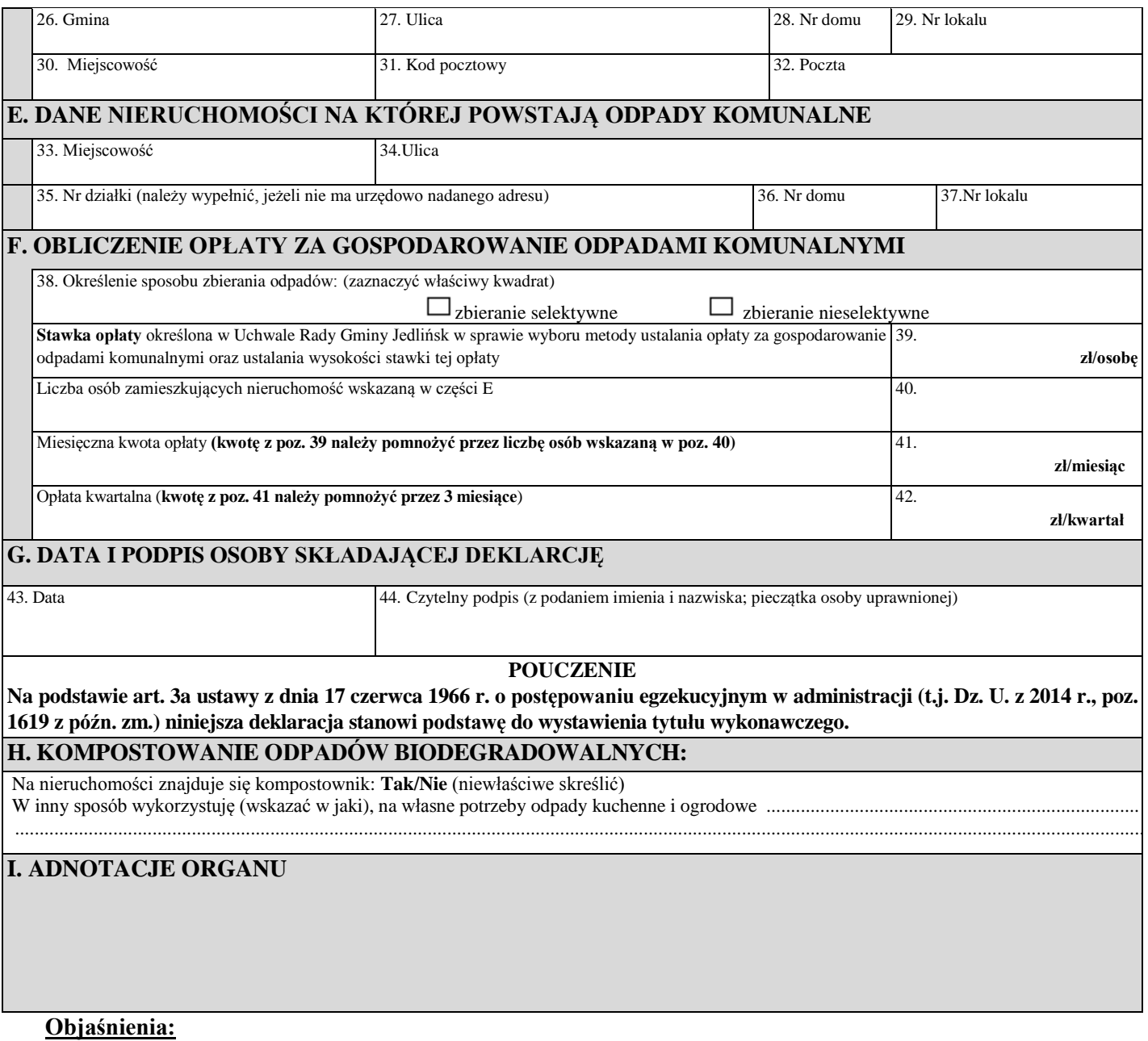

**Część B** - należy zaznaczyć

kwadrat "pierwsza deklaracja"- gdy deklaracja jest składana pierwszy raz

kwadrat "nowa deklaracja" - gdy deklaracja składana jest w związku ze zmianą danych będących podstawą ustalenia wysokości należnej opłaty np. zmiana liczby osób zamieszkałych spowodowana wyjazdem, narodzinami dziecka, zgonem itp.

kwadrat "korekta deklaracji" - w przypadku korekty danych ujętych w deklaracji już złożonej wynikającej np. z błędnego ich podania. W przypadku korekty deklaracji należy podać okres, którego dotyczy zmiana.

**Część C -** należy określić podmiot składający deklarację

Deklaracje zobowiązani są składać właściciele nieruchomości, współwłaściciele, użytkownicy wieczyści oraz jednostki organizacyjne i osoby posiadające nieruchomość w zarządzie lub użytkowaniu, a także inne podmioty władające nieruchomością.

Jeżeli obowiązek złożenia deklaracji dotyczy kilku podmiotów spośród wymienionych powyżej obowiązany do jego wykonania jest podmiot lub podmioty faktycznie władające nieruchomością. Jeżeli kilka podmiotów faktycznie włada nieruchomością każdy z nich składa deklaracje lub mogą one w drodze umowy zawartej w formie pisemnej wskazać zobowiązanego do złożenia deklaracji.

**Część D -** zawiera dane składającego deklarację

**Część E -** dane nieruchomości, na której powstają odpady komunalne

**pozycja 35 -** numer ewidencyjny działki należy wypełnić tylko w przypadku braku urzędowo nadanego adresu.

**Część F** - Obliczenie opłaty za gospodarowanie odpadami komunalnymi

**w pozycji 38 -** należy określić sposób zbierania odpadów.

zbieranie selektywne - papier i tektura, szkło i opakowania szklane, tworzywa sztuczne, opakowania wielomateriałowe, metale, odpady zielone, odpady ulegające biodegradacji, zużyte baterie i akumulatory, przeterminowane leki, chemikalia (np. opakowania po farbach, rozpuszczalnikach itp.) odpady wielkogabarytowe, zużyty sprzęt elektryczny i elektroniczny, zużyte opony z pojazdów o dopuszczalnej masie całkowitej 3,5 tony, odpady budowlane i rozbiórkowe, popiół i żużel.

zbieranie nieselektywne - zbieranie bez rozdzielania na poszczególne rodzaje odpadów

**Pozycja 39 -** należy wpisać kwotę w zależności od wyboru sposobu zbierania odpadów wykazanego w poz. 38 tj. w przypadku wyboru selektywnego zbierania odpadów komunalnych należy wybrać stawkę podstawową, a przy wyborze nieselektywnej zbiórki należy wybrać opłatę wyższą.

**Pozycja 41 -** wysokość miesięcznej opłaty za gospodarowanie odpadami komunalnymi stanowi iloczyn wartości wpisanych w poz. 39 i poz. 40. **Pozycja 42 -** łączna wysokość opłaty za gospodarowanie odpadami komunalnymi to kwota z poz. 41 pomnożona przez trzy miesiące. Opłatę z poz. 42 należy wpłacać w odstępach kwartalnych na indywidualny nr rachunku bankowego tj. za I kwartał do 15 lutego, za II kwartał do 15 kwietnia, za III kwartał do 15 sierpnia oraz za IV kwartał do 15 października.

**Część G - pozycja 44 -** podpis osoby składającej deklarację. W przypadku, gdy składającym deklarację nie jest osoba fizyczna, podpisy składają wszystkie osoby statutowo uprawnione do reprezentacji podmiotu.

**Część H -** dane potrzebne do celów sprawozdawczych.

Załącznik nr 2 do uchwały Nr XIV/87/2015 Rady Gminy w Jedlińsku z dnia 29 grudnia 2015r.

# Układ informacji i powiązań między danymi w deklaracji w formacie XML

<?xml version="1.0" encoding="UTF-8"?><xsl:stylesheet xmlns:xsl="http://www.w3.org/1999/XSL/Transform" xmlns:adr="http://crd.gov.pl/xml/schematy/adres/2009/11/09/" xmlns:ds="http://www.w3.org/2000/09/xmldsig#" xmlns:inst="http://crd.gov.pl/xml/schematy/instytucja/2009/11/16/" xmlns:meta="http://crd.gov.pl/xml/schematy/meta/2009/11/16/" xmlns:oso="http://crd.gov.pl/xml/schematy/osoba/2009/11/16/" xmlns:str="http://crd.gov.pl/xml/schematy/struktura/2009/11/16/" xmlns:wnio="http://crd.gov.pl/wzor/2014/02/04/1496/" xmlns:xsd="http://www.w3.org/2001/XMLSchema" version="1.0"><xsl:template match="/"><xsl:for-each select="wnio:Dokument"><html xmlns="http://www.w3.org/1999/xhtml"><head/><body><table cellpadding="10" border="0"><tbody><tr><td align="center" style="width: 1000px;">DO-1 DEKLARACJA O WYSOKOŚCI OPŁATY ZA GOSPODAROWANIE ODPADAMI KOMUNALNYMI – nieruchomości, na których zamieszkują mieszkańcy<sup>1)</sup></td></tr>>/tr></tbody></table><p style="text-align: center;"> </p><table cellspacing="0" cellpadding="10" border="1" frame="void" style="bordercolor: #000000; border-width: 1px; border-style: solid;"><tbody><tr><td colspan="2" style="border-color: #000000; border-style: solid; border-width: 1px; backgroundcolor: #a9a9a9; width: 1000px;"><strong>A. Organ właściwy do złożenia deklaracji</strong></td></tr><tr>><td align="center" style="border-color: #000000; background-color: #a9a9a9; border-style: solid; border-width: 1px;"> Miejsce składania deklaracji</td><td align="center" style="border-color: #000000; background-color: #a9a9a9; border-style: solid; border-width: 1px;"><p> Wójt Gminy Jedlińsk</p><p>ul. Warecka 19, 26-660 Jedlińsk</p></td></tr><tr>><td align="center" style="bordercolor: #000000; background-color: #a9a9a9; border-style: solid; border-width: 1px;"> Podstawa prawna</td><td align="center" style="border-color: #000000; backgroundcolor: #a9a9a9; border-style: solid; border-width: 1px;"> Obowiązek złożenia deklaracji wynika z art. 6m ustawy z 13 września 1996 r. o utrzymaniu czystości i porządku w gminach (tekst jedn. Dz. U. z 2013 r., poz. 1399 z późn. zm.)</td></tr></tbody></table><p></p>><table cellspacing="0" cellpadding="10" border="1" frame="void" style="border-color: #000000; border-width: 1px; borderstyle: solid;"><tbody><tr><td style="border-color: #000000; border-style: solid; border-width: 1px; background-color: #a9a9a9;"><strong>B. Obowiązek złożenia deklaracji</strong></td></tr><tr>><td style="border-color: #000000; border-style: solid; border-width: 1px; width: 1000px;"><table border="0"><tbody><tr><td><span><label><span/></label><xsl:if test="true()"><span><xsl:choose><xsl:when test="normalizespace(wnio:TrescDokumentu/wnio:Wartosc/wnio:ObowiazekZlozeniaDeklaracji) =

normalize-space(' 1

')"><span>[<br/>b>X</b>]</span></xsl:when><xsl:otherwise><span>[ ]</span></xsl:otherwise></xsl:choose><label><span>Pierwsza deklaracja. </span></label></span><br/>span><span><xsl:choose><xsl:when test="normalizespace(wnio:TrescDokumentu/wnio:Wartosc/wnio:ObowiazekZlozeniaDeklaracji) = normalize-space(' 2

')"><span>[<b>X</b>]</span></xsl:when><xsl:otherwise><span>[ ]</span></xsl:otherwise></xsl:choose><label><span>Zmiana danych zawartych w deklaracji od dnia </span></label></span></xsl:if></span></td><td valign="bottom"><xsl:for-each

select="wnio:TrescDokumentu/wnio:Wartosc/wnio:ID1"><xsl:if

test="../wnio:ObowiazekZlozeniaDeklaracji='2'"> <xsl:if test="true()"><xsl:value-of select="wnio:TrescDokumentu/wnio:Wartosc/wnio:OdDnia"/></xsl:if></xsl:if></xsl:fo r-each></td></tr></tbody></table></td></tr></tbody></table><p> </p><table cellspacing="0" cellpadding="10" border="1" frame="void" style="border-color: #000000; border-width: 1px; border-style: solid;"><tbody><tr><td style="border-color: #000000; border-style: solid; border-width: 1px; background-color:

#a9a9a9;"><strong>C. Podmiot zobowiązany do złożenia

deklaracji</strong></td></tr><tr>><td style="border-color: #000000; border-style: solid; border-width: 1px; width: 1000px;"><span><label><span/></label><xsl:if test="true()"><span><xsl:choose><xsl:when test="normalize-

space(wnio:TrescDokumentu/wnio:Wartosc/wnio:PodmiotZobowiazanyDoZlozeniaDek laracji) = normalize-space(' 1

')"><span>[<br/>\b>X</b>]</span></xsl:when><xsl:otherwise><span>[

]</span></xsl:otherwise></xsl:choose><label><span>- właściciel nieruchomości;

</span></label></span><br/>>br/>><span><xsl:choose><xsl:when test="normalize-

space(wnio:TrescDokumentu/wnio:Wartosc/wnio:PodmiotZobowiazanyDoZlozeniaDek laracji) = normalize-space(' 2

')"><span>[<br/>b>X</b>]</span></xsl:when><xsl:otherwise><span>[

]</span></xsl:otherwise></xsl:choose><label><span>- współwłasciciel nieruchomości; </span></label></span><br/>>of->span><xsl:choose><xsl:when test="normalize-

space(wnio:TrescDokumentu/wnio:Wartosc/wnio:PodmiotZobowiazanyDoZlozeniaDek laracji) = normalize-space(' 3

')"><span>[<br/>b>X</b>]</span></xsl:when><xsl:otherwise><span>[

]</span></xsl:otherwise></xsl:choose><label><span>- użytkownik wieczysty;

</span></label></span><br/>>br/>><span><xsl:choose><xsl:when test="normalizespace(wnio:TrescDokumentu/wnio:Wartosc/wnio:PodmiotZobowiazanyDoZlozeniaDek  $laracii$  = normalize-space( $4$ 

')"><span>[<br/>b>X</b>]</span></xsl:when><xsl:otherwise><span>[

]</span></xsl:otherwise></xsl:choose><label><span>- zarządca lub użytkownik nieruchomości; </span></label></span><br/>>or/>><span><xsl:choose><xsl:when test="normalize-

space(wnio:TrescDokumentu/wnio:Wartosc/wnio:PodmiotZobowiazanyDoZlozeniaDek  $laracii)$  = normalize-space( $5$ 

')"><span>[<b>X</b>]</span></xsl:when><xsl:otherwise><span>[

]</span></xsl:otherwise></xsl:choose><label><span>- osoba sprawująca zarząd nieruchomością wspólną; </span></label></span><br/>>chomostomouslimes>>>
stylese><xsl:when test="normalizespace(wnio:TrescDokumentu/wnio:Wartosc/wnio:PodmiotZobowiazanyDoZlozeniaDek laracji) = normalize-space(' 6

')"><span>[<b/>\lequad>>>\/xsl:when><xsl:otherwise><span>[ ]</span></xsl:otherwise></xsl:choose><label><span>- inny podmiot władający nieruchomością.

</span></label></span></xsl:if></span></td></tr></tbody></table><p> </p><table cellspacing="0" cellpadding="10" border="1" frame="void" style="border-color: #000000; border-width: 1px; border-style: solid;"><tbody><tr><td style="border-color: #000000; border-style: solid; border-width: 1px; width: 1000px; background-color: #a9a9a9;"><strong> D.1. Dane składającego deklarację</strong></td></tr><tr><td style="border-color: #000000; border-style: solid; border-width: 1px;"> <span><label><span/></label><xsl:if test="true()"><span><xsl:choose><xsl:when test="normalize-

space(wnio:TrescDokumentu/wnio:Wartosc/wnio:DaneSkladajacegoDeklaracje) = normalize-space(' 1

')"><span>[<br/>b>X</b>]</span></xsl:when><xsl:otherwise><span>[

]</span></xsl:otherwise></xsl:choose><label><span>- osoba fizyczna;

</span></label></span><span><xsl:choose><xsl:when test="normalize-

space(wnio:TrescDokumentu/wnio:Wartosc/wnio:DaneSkladajacegoDeklaracje) = normalize-space(' 2

')"><span>[<br/>\b>X</b>]</span></xsl:when><xsl:otherwise><span>[

]</span></xsl:otherwise></xsl:choose><label><span>- osoba prawna;

</span></label></span><span><xsl:choose><xsl:when test="normalizespace(wnio:TrescDokumentu/wnio:Wartosc/wnio:DaneSkladajacegoDeklaracje) = normalize-space(' 3

')"><span>[<br/>b>X</b>]</span></xsl:when><xsl:otherwise><span>[ ]</span></xsl:otherwise></xsl:choose><label><span>- jednostka organizacyjna nieposiadająca osobowości prawnej

</span></label></span></xsl:if></span></td></tr></tbody></table><xsl:for-each select="wnio:DaneDokumentu/meta:Tworcy/meta:Tworca/meta:Podmiot/oso:Osoba"> <xsl:if

test="../../../../../wnio:TrescDokumentu/wnio:Wartosc/wnio:DaneSkladajacegoDeklarac je='1'"><table cellspacing="0" cellpadding="10" border="1" frame="void" style="background-color: #ffffff; border-color: #000000; border-width: 1px; borderstyle: solid;"><tbody><tr><td style="border-color: #000000; border-style: solid; border-width: 1px; width: 1000px;"><p> <strong>Imię i nazwisko</strong> <em>(dotyczy osób fizycznych)</em> / <strong>Pełna nazwa</strong> <em>(dotyczy osób prawnych oraz jednostek organizacyjnych nieposiadających osobowości prawnej)</em></p></td></tr><tr>><td style="border-color: #000000; border-style:

solid; border-width: 1px; width: 1000px;"><table cellspacing="0" cellpadding="10" border="0"><tbody><tr><td>1.

<strong>Imię:</strong></td><td><span><label><span/></label><xsl:if test="true()"><span type="text"><xsl:value-of

select="oso:Imie"/></span></xsl:if></span></td><td><strong>Nazwisko:</strong></ td><td><span><label><span/></label><xsl:if test="true()"><span type="text"><xsl:value-of

select="oso:Nazwisko"/></span></xsl:if></span></td></tr>></tbody></table></td>< /tr><tr><td style="border-color: #000000; border-style: solid; border-width: 1px; width: 1000px;"><p><strong>PESEL</strong> <em>(dotyczy osób fizycznych)</em> /

<strong>NIP</strong> <em>(dotyczy osób prawnych oraz jednostek organizacyjnych nieposiadających osobowości prawnej $\langle$ /em> $\langle$ /p> $\langle$ td> $\langle$ /tr> $\langle$ tr> $\langle$ td style="bordercolor: #000000; border-style: solid; border-width: 1px;"><table cellspacing="0" cellpadding="10" border="0"><tbody><tr><td>2.

<strong>PESEL:</strong></td><td><span><label><span/></label><xsl:if test="true()"><span type="text"><xsl:value-of

select="oso:IdOsoby/oso:PESEL"/></span></xsl:if></span></td></tr></tbody></tabl e></td></tr><tr><td align="center" style="border-color: #000000; border-style: solid; border-width: 1px;"> <strong>Adres zamieszkania /

siedziby</strong></td></tr><tr>><td style="border-color: #000000; border-style: solid; border-width: 1px;"><table cellspacing="0" cellpadding="10" border="1" frame="void" rules="all" style="border-color: #000000; border-width: 1px; border-style:

solid;"><tbody><tr><td colspan="3" style="border-color: #000000; border-style: solid; border-width: 1px; background-color: #a9a9a9;"><strong>

Kraj</strong></td></tr><tr>><td colspan="3" style="border-color: #000000; borderstyle: solid; border-width: 1px;">3. <span><label><span/></label><xsl:if test="true()"><span><xsl:value-of

select="adr:Adres/adr:Kraj"/></span></xsl:if></span></td></tr><tr>><td style="border-color: #000000; background-color: #a9a9a9; border-style: solid; borderwidth: 1px;"> </td><td style="border-color: #000000; background-color: #a9a9a9; border-style: solid; border-width: 1px;"> <strong>Województwo</strong></td><td style="border-color: #000000; background-color: #a9a9a9; border-style: solid; borderwidth: 1px;"> <strong>Powiat</strong></td></tr>><tr><td style="border-color: #000000; border-style: solid; border-width: 1px;"> </td><td style="border-color: #000000; border-style: solid; border-width: 1px;">4.

<span><label><span/></label><xsl:if test="true()"><span type="text"><xsl:value-of select="adr:Adres/adr:Wojewodztwo"/></span></xsl:if></span></td><td style="border-color: #000000; border-style: solid; border-width: 1px;">5. <span><label><span/></label><xsl:if test="true()"><span type="text"><xsl:value-of select="adr:Adres/adr:Powiat"/></span></xsl:if></span></td></tr><tr>><td style="border-color: #000000; background-color: #a9a9a9; border-style: solid; borderwidth: 1px;"> <strong>Gmina</strong></td><td style="border-color: #000000; background-color: #a9a9a9; border-style: solid; border-width: 1px;"> <strong>Ulica</strong></td><td style="border-color: #000000; background-color: #a9a9a9; border-style: solid; border-width: 1px;"> <strong>Nr domu / Nr lokalu</strong></td></tr><tr>><td style="border-color: #000000; border-style: solid; border-width: 1px;">6. <span><label><span/></label><xsl:if test="true()"><span

type="text"><xsl:value-of

select="adr:Adres/adr:Gmina"/></span></xsl:if></span></td><td style="border-color: #000000; border-style: solid; border-width: 1px;"> 7.

<span><label><span/></label><xsl:if test="true()"><span type="text"><xsl:value-of select="adr:Adres/adr:Ulica"/></span></xsl:if></span></td><td style="border-color: #000000; border-style: solid; border-width: 1px;">8.

<span><label><span/></label><xsl:if test="true()"><span type="text"><xsl:value-of select="adr:Adres/adr:Budynek"/></span></xsl:if></span> /

<span><label><span/></label><xsl:if test="true()"><span type="text"><xsl:value-of select="adr:Adres/adr:Lokal"/></span></xsl:if></span></td></tr><tr>><td style="border-color: #000000; background-color: #a9a9a9; border-style: solid; borderwidth: 1px;"><strong> Miasto</strong></td><td style="border-color: #000000;

background-color: #a9a9a9; border-style: solid; border-width: 1px;"> <strong>Kod pocztowy</strong></td><td style="border-color: #000000; background-color: #a9a9a9; border-style: solid; border-width: 1px;">

<strong>Telefon</strong></td></tr>><tr><td style="border-color: #000000; borderstyle: solid; border-width: 1px;"> 9. <span><label><span/></label><xsl:if test="true()"><span type="text"><xsl:value-of

select="adr:Adres/adr:Miejscowosc"/></span></xsl:if></span></td><td style="border-color: #000000; border-style: solid; border-width: 1px;">10. <span><label><span/></label><xsl:if test="true()"><span type="text"><xsl:value-of select="adr:Adres/adr:KodPocztowy"/></span></xsl:if></span></td><td style="border-color: #000000; border-style: solid; border-width: 1px;">11. <span><label><span/></label><xsl:if test="true()"><span type="text"><xsl:value-of select="adr:Kontakt/adr:Telefon"/></span></xsl:if></span></td></tr></tbody></tab le></td></tr></tbody></table></xsl:if></xsl:for-each><xsl:for-each select="wnio:DaneDokumentu/meta:Tworcy/meta:Tworca/meta:Podmiot/inst:Instytuc

ja"><xsl:if

test="../../../../../wnio:TrescDokumentu/wnio:Wartosc/wnio:DaneSkladajacegoDeklarac je!='1'"><table cellspacing="0" cellpadding="10" border="1" frame="void" style="border-color: #000000; border-width: 1px; border-style: solid;"><tbody><tr><td style="border-color: #000000; border-style: solid; border-width: 1px; width: 1000px;"> <strong>Imię i nazwisko</strong> <em>(dotyczy osób fizycznych)</em> / <strong>Pełna nazwa</strong> <em>(dotyczy osób prawnych oraz jednostek organizacyjnych nieposiadających osobowości prawnej $\langle /em \rangle$  /td></tr><tr>td style="border-color: #000000; border-style: solid; border-width: 1px;"> <table cellspacing="0" cellpadding="10" border="0"><tbody><tr><td>1<strong>. Pełna nazwa:</strong></td><td><span><label><span/>>an/></label><xsl:if test="true()"><span type="text"><xsl:value-of

select="inst:NazwaInstytucji"/></span></xsl:if></span></td></tr></tbody></table>< /td></tr><tr><td style="border-color: #000000; border-style: solid; border-width: 1px;"><p><strong>PESEL</strong> <em>(dotyczy osób fizycznych)</em> / <strong>NIP</strong> <em>(dotyczy osób prawnych oraz jednostek organizacyjnych nieposiadających osobowości prawnej $\langle$ /em> $\langle$ /p> $\langle$ td> $\langle$ /tr> $\langle$ tr> $\langle$ td style="bordercolor: #000000; border-style: solid; border-width: 1px;"> <table cellspacing="0"

cellpadding="10" border="0"><tbody><tr><td>2.

```
<strong>NIP</strong></td><td><span><label><span/></label><xsl:if
test="true()"><span type="text"><xsl:value-of
```
select="inst:IdInstytucji/inst:NIP"/></span></xsl:if></span></td></tr></tbody></tab le></td></tr><tr><td align="center" style="border-color: #000000; border-style: solid; border-width: 1px;"> <strong>Adres zamieszkania /

siedziby</strong></td></tr><tr>><td style="border-color: #000000; border-style: solid; border-width: 1px;"><table cellspacing="0" cellpadding="10" border="1" frame="void" rules="all" style="border-color: #000000; border-width: 1px; border-style:

solid;"><tbody><tr><td colspan="3" style="border-color: #000000; border-style: solid; border-width: 1px; background-color:

#a9a9a9;"><strong>Kraj</strong></td></tr><tr><td colspan="3" style="border-color: #000000; border-style: solid; border-width: 1px;">3.

<span><label><span/></label><xsl:if test="true()"><span><xsl:value-of select="adr:Adres/adr:Kraj"/></span></xsl:if></span></td></tr><tr>><td style="border-color: #000000; background-color: #a9a9a9; border-style: solid; borderwidth: 1px;"> </td><td style="border-color: #000000; background-color: #a9a9a9; border-style: solid; border-width: 1px;"><strong>Województwo</strong></td><td style="border-color: #000000; background-color: #a9a9a9; border-style: solid; borderwidth: 1px;"><strong>Powiat</strong></td></tr><tr>><td style="border-color: #000000; border-style: solid; border-width: 1px;"> </td><td style="border-color: #000000; border-style: solid; border-width:

1px;"><span><label><span/></label><xsl:if test="true()"><span type="text"><xsl:value-of

select="adr:Adres/adr:Wojewodztwo"/></span></xsl:if></span></td><td style="border-color: #000000; border-style: solid; border-width:

```
1px;"><span><label><span/></label><xsl:if test="true()"><span
```
type="text"><xsl:value-of

select="adr:Adres/adr:Powiat"/></span></xsl:if></span></td></tr><tr>><td style="border-color: #000000; background-color: #a9a9a9; border-style: solid; borderwidth: 1px;"><strong>Gmina</strong></td><td style="border-color: #000000; background-color: #a9a9a9; border-style: solid; border-width:

1px;"><strong>Ulica</strong></td><td style="border-color: #000000; backgroundcolor: #a9a9a9; border-style: solid; border-width: 1px;"><strong>Nr domu / Nr lokalu</strong></td></tr><tr>><td style="border-color: #000000; border-style: solid; border-width: 1px;"><span><label><span/></label><xsl:if test="true()"><span type="text"><xsl:value-of

select="adr:Adres/adr:Gmina"/></span></xsl:if></span></td><td style="border-color: #000000; border-style: solid; border-width:

```
1px;"><span><label><span/></label><xsl:if test="true()"><span
```
type="text"><xsl:value-of

select="adr:Adres/adr:Ulica"/></span></xsl:if></span></td><td style="border-color: #000000; border-style: solid; border-width:

```
1px;"><span><label><span/></label><xsl:if test="true()"><span
```
type="text"><xsl:value-of select="adr:Adres/adr:Budynek"/></span></xsl:if></span>/ <span><label><span/></label><xsl:if test="true()"><span type="text"><xsl:value-of select="adr:Adres/adr:Lokal"/></span></xsl:if></span></td></tr><tr>><td style="border-color: #000000; background-color: #a9a9a9; border-style: solid; borderwidth: 1px;"><strong>Miasto</strong></td><td style="border-color: #000000; background-color: #a9a9a9; border-style: solid; border-width: 1px;"><strong>Kod pocztowy</strong></td><td style="border-color: #000000; background-color: #a9a9a9; border-style: solid; border-width:

```
1px;"><strong>Telefon</strong></td></tr><tr><td style="border-color: #000000;
border-style: solid; border-width: 1px;"><span><label><span/></label><xsl:if
test="true()"><span type="text"><xsl:value-of
```

```
select="adr:Adres/adr:Miejscowosc"/></span></xsl:if></span></td><td
style="border-color: #000000; border-style: solid; border-width:
```

```
1px;"><span><label><span/></label><xsl:if test="true()"><span
type="text"><xsl:value-of
```

```
select="adr:Adres/adr:KodPocztowy"/></span></xsl:if></span></td><td
```
style="border-color: #000000; border-style: solid; border-width:

```
1px;"><span><label><span/></label><xsl:if test="true()"><span
```

```
type="text"><xsl:value-of
```

```
select="adr:Kontakt/adr:Telefon"/></span></xsl:if></span></td></tr></tbody></tab
le> </td></tr></tbody></table></xsl:if></xsl:for-each><p> </p><table
```
cellspacing="0" cellpadding="10" border="1" frame="void" style="border-color: #000000; border-width: 1px; border-style: solid;"><tbody><tr style="backgroundcolor: #a9a9a9;"><td style="border-color: #000000; border-style: solid; border-width: 1px;"><strong> D.2. Adres do korespondencji</strong> (jeżeli jest inny niż w pkt D.1.)</td></tr><tr><td style="border-color: #000000; border-style: solid; borderwidth: 1px;"><table cellspacing="0" cellpadding="10" border="1" frame="void" rules="all" style="border-color: #000000; border-width: 1px; border-style: solid;"><tbody><tr style="background-color: #a9a9a9;"><td colspan="3" style="bordercolor: #000000; border-style: solid; border-width:

1px;"><strong>Kraj</strong></td></tr><tr>><td colspan="3" style="border-color: #000000; border-style: solid; border-width: 1px;">12.

<span><label><span/></label><xsl:if test="true()"><span><xsl:value-of select="wnio:TrescDokumentu/wnio:Wartosc/wnio:KorespondencjaKraj"/></span></ xsl:if></span> </td></tr><tr>><td style="border-color: #000000; background-color: #a9a9a9; border-style: solid; border-width: 1px;"> </td><td style="border-color: #000000; background-color: #a9a9a9; border-style: solid; border-width:

1px;"><strong>Województwo</strong></td><td style="border-color: #000000; background-color: #a9a9a9; border-style: solid; border-width:

1px;"><strong>Powiat</strong></td></tr><tr><td style="border-color: #000000; border-style: solid; border-width: 1px;"> </td><td style="border-color: #000000; border-style: solid; border-width: 1px;">13. <span><label><span/></label><xsl:if test="true()"><span type="text"><xsl:value-of

select="wnio:TrescDokumentu/wnio:Wartosc/wnio:KorespondencjaWojewodztwo"/>< /span></xsl:if></span></td><td style="border-color: #000000; border-style: solid; border-width: 1px;">14. <span><label><span/></label><xsl:if test="true()"><span type="text"><xsl:value-of

select="wnio:TrescDokumentu/wnio:Wartosc/wnio:KorespondencjaPowiat"/></span> </xsl:if></span></td></tr><tr style="background-color: #a9a9a9;"><td style="bordercolor: #000000; border-style: solid; border-width:

1px;"><strong>Gmina</strong></td><td style="border-color: #000000; border-style: solid; border-width: 1px;"><strong>Ulica</strong></td><td style="border-color: #000000; border-style: solid; border-width: 1px;"><strong>Nr domu / Nr mieszkania</strong></td></tr><tr>><td style="border-color: #000000; border-style: solid; border-width: 1px;">15. <span><label><span/></label><xsl:if test="true()"><span type="text"><xsl:value-of

select="wnio:TrescDokumentu/wnio:Wartosc/wnio:KorespondencjaGmina"/></span> </xsl:if></span></td><td style="border-color: #000000; border-style: solid; borderwidth: 1px;">16. <span><label><span/>>an/></label><xsl:if test="true()"><span type="text"><xsl:value-of

select="wnio:TrescDokumentu/wnio:Wartosc/wnio:KorespondencjaUlica"/></span></ xsl:if></span></td><td style="border-color: #000000; border-style: solid; borderwidth: 1px;">17. <span><label><span/>>an/></label><xsl:if test="true()"><span type="text"><xsl:value-of

select="wnio:TrescDokumentu/wnio:Wartosc/wnio:KorespondencjaBudynek"/></spa n></xsl:if></span> / <span><label><span/></label><xsl:if test="true()"><span type="text"><xsl:value-of

select="wnio:TrescDokumentu/wnio:Wartosc/wnio:KorespondencjaLokal"/></span>< /xsl:if></span></td></tr><tr style="background-color: #a9a9a9;"><td style="bordercolor: #000000; border-style: solid; border-width:

1px;"><strong>Miasto</strong></td><td style="border-color: #000000; border-style: solid; border-width: 1px;"><strong>Kod pocztowy</strong></td><td style="bordercolor: #000000; border-style: solid; border-width:

1px;"><strong>Telefon</strong><strong><br/>>cbr/>>c/strong></td></tr><tr><td style="border-color: #000000; border-style: solid; border-width: 1px;">18. <span><label><span/></label><xsl:if test="true()"><span type="text"><xsl:value-of select="wnio:TrescDokumentu/wnio:Wartosc/wnio:KorespondencjaMiejscowosc"/></ span></xsl:if></span></td><td style="border-color: #000000; border-style: solid; border-width: 1px;">19. <span><label><span/></label><xsl:if test="true()"><span type="text"><xsl:value-of

select="wnio:TrescDokumentu/wnio:Wartosc/wnio:KorespondencjaKodPocztowy"/>< /span></xsl:if></span></td><td style="border-color: #000000; border-style: solid; border-width: 1px;">20. <span><label><span/></label><xsl:if test="true()"><span type="text"><xsl:value-of

select="wnio:TrescDokumentu/wnio:Wartosc/wnio:KorespondencjaTelefon"/></span> </xsl:if></span></td></tr></tbody></table></td></tr><tr style="background-color: #a9a9a9;"><td style="border-color: #000000; border-style: solid; border-width: 1px;"><strong> D.3. Dane właściciela nieruchomości</strong></td></tr><tr><td style="border-color: #000000; border-style: solid; border-width: 1px;"> <span><label><span/></label><xsl:if test="true()"><span><xsl:choose><xsl:when test="normalize-space(wnio:TrescDokumentu/wnio:Wartosc/wnio:WlascicielPodmiot) = normalize-space(' 1

')"><span>[<br/>b>X</b>]</span></xsl:when><xsl:otherwise><span>[ ]</span></xsl:otherwise></xsl:choose><label><span>- osoba fizyczna; </span></label></span><span><xsl:choose><xsl:when test="normalizespace(wnio:TrescDokumentu/wnio:Wartosc/wnio:WlascicielPodmiot) = normalizespace(' 2 ')"><span>[<br/> $\langle x \rangle$ ]</span></xsl:when><xsl:otherwise><span>[ ]</span></xsl:otherwise></xsl:choose><label><span>- osoba prawna; </span></label></span><span><xsl:choose><xsl:when test="normalizespace(wnio:TrescDokumentu/wnio:Wartosc/wnio:WlascicielPodmiot) = normalizespace(' 3 ')"><span>[<br/>sb>X</b>]</span></xsl:when><xsl:otherwise><span>[

]</span></xsl:otherwise></xsl:choose><label><span>- jednostka organizacyjna nieposiadająca osobowości prawnej;

</span></label></span></xsl:if></span></td></tr><tr><td style="border-color: #000000; border-style: solid; border-width: 1px;"> <strong>Imię i nazwisko</strong> (dotyczy osób fizycznych) / <strong>Pełna nazwa</strong> (dotyczy osób prawnych oraz jednostek organizacyjnych nieposiadających osobowości

prawnej)</td></tr><tr><td style="border-color: #000000; border-style: solid; borderwidth:  $1px$ ;"><p>21. </p>><xsl:for-each

select="wnio:TrescDokumentu/wnio:Wartosc/wnio:ID10"><xsl:if

test="../wnio:WlascicielPodmiot!='1'"><table cellspacing="0" cellpadding="10" border="0"><tbody><tr><td>Pełna

nazwa:</td><td><p><span><label><span/>>an/></label><xsl:if test="true()"><span type="text"><xsl:value-of

select="wnio:TrescDokumentu/wnio:Wartosc/wnio:WlascicielInstytucjaNazwa"/></sp an></xsl:if></span></p>></td></td></tr>></tbody></table></xsl:if></xsl:for-each><xsl:foreach select="wnio:TrescDokumentu/wnio:Wartosc/wnio:ID8"><xsl:if test="../wnio:WlascicielPodmiot='1'"><table cellspacing="0" cellpadding="10"

border="0"><tbody><tr><td>Imię:</td><td><span><label><span/></label><xsl:if

test="true()"><span type="text"><xsl:value-of

select="wnio:TrescDokumentu/wnio:Wartosc/wnio:WlascicielOsobaImie"/></span></ xsl:if></span></td><td>Nazwisko:</td><td><span><label><span/></label><xsl:if test="true()"><span type="text"><xsl:value-of

select="wnio:TrescDokumentu/wnio:Wartosc/wnio:WlascicielOsobaNazwisko"/></spa n></xsl:if></span></td></tr></tbody></table></xsl:if></xsl:for-

each></td></tr><tr><td style="border-color: #000000; border-style: solid; borderwidth: 1px; background-color: #a9a9a9;"><strong>PESEL</strong> (dotyczy osób fizycznych) / <strong>NIP</strong> (dotyczy osób prawnych oraz jednostek organizacyjnych nieposiadających osobowości prawnej)</td></tr><tr><td style="border-color: #000000; border-style: solid; border-width: 1px;"><xsl:for-each select="wnio:TrescDokumentu/wnio:Wartosc/wnio:ID11"><xsl:if

test="../wnio:WlascicielPodmiot='1'"><table cellspacing="0" cellpadding="10" border="0"><tbody><tr><td><strong>22.

PESEL</strong></td></tr>><tr>>t><td><span><label><span/>>an/></label><xsl:if test="true()"><span type="text"><xsl:value-of

select="wnio:TrescDokumentu/wnio:Wartosc/wnio:WlascicielOsobaPESEL"/></span> </xsl:if></span></td></tr></tbody></table></xsl:if></xsl:for-each><xsl:for-each select="wnio:TrescDokumentu/wnio:Wartosc/wnio:ID12"><xsl:if

test="../wnio:WlascicielPodmiot!='1'"><table cellspacing="0" cellpadding="10" border="0"><tbody><tr><td><strong>22.

NIP</strong></td></tr>><tr>>text><td><span><label><span/>>an/></label><xsl:if test="true()"><span type="text"><xsl:value-of

select="wnio:TrescDokumentu/wnio:Wartosc/wnio:WlascicielInstytucjaNip"/></span> </xsl:if></span></td></tr></tbody></table></xsl:if></xsl:for-

each></td></tr><tr><td style="border-color: #000000; border-style: solid; borderwidth: 1px; background-color: #a9a9a9;"><strong>Adres zamieszkania /

siedziby</strong></td></tr><tr>><td style="border-color: #000000; border-style: solid; border-width: 1px;"><xsl:for-each

select="wnio:TrescDokumentu/wnio:Wartosc/wnio:ID13"><xsl:if

test="../wnio:WlascicielPodmiot='1'"><table cellspacing="0" cellpadding="10" border="1" frame="void" rules="all" style="border-color: #000000; border-width: 1px; border-style: solid;"><tbody><tr><td colspan="3" style="border-color: #000000; background-color: #a9a9a9; border-style: solid; border-width:

1px;"><strong>Kraj</strong></td></tr><tr>><td colspan="3" style="border-color: #000000; border-style: solid; border-width: 1px;"> 23.

<span><label><span/></label><xsl:if test="true()"><span><xsl:value-of select="wnio:TrescDokumentu/wnio:Wartosc/wnio:WlascicielOsobaKraj"/></span></ xsl:if></span></td></tr><tr><td style="border-color: #000000; background-color: #a9a9a9; border-style: solid; border-width: 1px;"> </td><td style="border-color: #000000; background-color: #a9a9a9; border-style: solid; border-width:

1px;"><strong>Województwo</strong></td><td style="border-color: #000000; background-color: #a9a9a9; border-style: solid; border-width:

1px;"><strong>Powiat</strong></td></tr><tr><td style="border-color: #000000; border-style: solid; border-width: 1px;"> </td><td style="border-color: #000000; border-style: solid; border-width: 1px;">24. <span><label><span/></label><xsl:if test="true()"><span type="text"><xsl:value-of

select="wnio:TrescDokumentu/wnio:Wartosc/wnio:WlascicielOsobaWojewodztwo"/>< /span></xsl:if></span></td><td style="border-color: #000000; border-style: solid;

border-width: 1px;">25. <span><label><span/></label><xsl:if test="true()"><span type="text"><xsl:value-of

select="wnio:TrescDokumentu/wnio:Wartosc/wnio:WlascicielOsobaPowiat"/></span> </xsl:if></span></td></tr><tr><td style="border-color: #000000; background-color: #a9a9a9; border-style: solid; border-width: 1px;"><strong> Gmina</strong></td><td style="border-color: #000000; background-color: #a9a9a9; border-style: solid; borderwidth: 1px;"><strong> Ulica</strong></td><td style="border-color: #000000; background-color: #a9a9a9; border-style: solid; border-width: 1px;"><strong>Nr domu / Nr lokalu</strong></td></tr><tr>><td style="border-color: #000000; border-style: solid; border-width: 1px;"> 26. <span><label><span/></label><xsl:if

test="true()"><span type="text"><xsl:value-of

select="wnio:TrescDokumentu/wnio:Wartosc/wnio:WlascicielOsobaGmina"/></span> </xsl:if></span></td><td style="border-color: #000000; border-style: solid; borderwidth: 1px;"> 27. <span><label><span/>>an/></label><xsl:if test="true()"><span type="text"><xsl:value-of

select="wnio:TrescDokumentu/wnio:Wartosc/wnio:WlascicielOsobaUlica"/></span></ xsl:if></span></td><td style="border-color: #000000; border-style: solid; borderwidth: 1px;"> 28. <span><label><span/>>an/></label><xsl:if test="true()"><span type="text"><xsl:value-of

select="wnio:TrescDokumentu/wnio:Wartosc/wnio:WlascicielOsobaBudynek"/></spa n></xsl:if></span> / <span><label><span/></label><xsl:if test="true()"><span type="text"><xsl:value-of

select="wnio:TrescDokumentu/wnio:Wartosc/wnio:WlascicielOsobaLokal"/></span>< /xsl:if></span></td></tr><tr><td style="border-color: #000000; background-color: #a9a9a9; border-style: solid; border-width: 1px;"><strong> Miasto</strong></td><td style="border-color: #000000; background-color: #a9a9a9; border-style: solid; borderwidth: 1px;"> <strong>Kod pocztowy</strong></td><td style="border-color: #000000; background-color: #a9a9a9; border-style: solid; border-width: 1px;">

<strong>Telefon</strong></td></tr><tr><td style="border-color: #000000; borderstyle: solid; border-width: 1px;"> 29. <span><label><span/></label><xsl:if test="true()"><span type="text"><xsl:value-of

select="wnio:TrescDokumentu/wnio:Wartosc/wnio:WlascicielOsobaMiejscowosc"/></ span></xsl:if></span></td><td style="border-color: #000000; border-style: solid; border-width: 1px;">30. <span><label><span/></label><xsl:if test="true()"><span type="text"><xsl:value-of

select="wnio:TrescDokumentu/wnio:Wartosc/wnio:WlascicielOsobaKodPocztowy"/>< /span></xsl:if></span></td><td style="border-color: #000000; border-style: solid; border-width: 1px;"> 31. <span><label><span/></label><xsl:if test="true()"><span type="text"><xsl:value-of

select="wnio:TrescDokumentu/wnio:Wartosc/wnio:WlascicielOsobaTelefon"/></span ></xsl:if></span></td></tr></tbody></table></xsl:if></xsl:for-each><xsl:for-each select="wnio:TrescDokumentu/wnio:Wartosc/wnio:ID14"><xsl:if

test="../wnio:WlascicielPodmiot!='1'"><table cellspacing="0" cellpadding="10" border="1" frame="void" rules="all" style="border-color: #000000; border-width: 1px; border-style: solid;"><tbody><tr><td colspan="3" style="border-color: #000000; background-color: #a9a9a9; border-style: solid; border-width:

1px;"><strong>Kraj</strong></td></tr><tr>><td colspan="3" style="border-color: #000000; border-style: solid; border-width: 1px;">23.

<span><label><span/></label><xsl:if test="true()"><span><xsl:value-of

select="wnio:TrescDokumentu/wnio:Wartosc/wnio:WlascicielInstytucjaKraj"/></span ></xsl:if></span></td></tr><tr><td style="border-color: #000000; background-color: #a9a9a9; border-style: solid; border-width: 1px;"> </td><td style="border-color: #000000; background-color: #a9a9a9; border-style: solid; border-width: 1px;"><strong>Województwo</strong></td><td style="border-color: #000000;

background-color: #a9a9a9; border-style: solid; border-width:

1px;"><strong>Powiat</strong></td></tr><tr><td style="border-color: #000000; border-style: solid; border-width: 1px;"> </td><td style="border-color: #000000; border-style: solid; border-width: 1px;">24. <span><label><span/></label><xsl:if test="true()"><span type="text"><xsl:value-of

select="wnio:TrescDokumentu/wnio:Wartosc/wnio:WlascicielInstytucjaWojewodztwo" /></span></xsl:if></span></td><td style="border-color: #000000; border-style: solid; border-width: 1px;">25. <span><label><span/></label><xsl:if test="true()"><span type="text"><xsl:value-of

select="wnio:TrescDokumentu/wnio:Wartosc/wnio:WlascicielInstytucjaPowiat"/></sp an></xsl:if></span></td></tr><tr>><td style="border-color: #000000; backgroundcolor: #a9a9a9; border-style: solid; border-width:

1px;"><strong>Gmina</strong></td><td style="border-color: #000000; backgroundcolor: #a9a9a9; border-style: solid; border-width:

1px;"><strong>Ulica</strong></td><td style="border-color: #000000; backgroundcolor: #a9a9a9; border-style: solid; border-width: 1px;"><strong>Nr domu / Nr lokalu</strong></td></tr><tr>><td style="border-color: #000000; border-style: solid; border-width: 1px;">26. <span><label><span/></label><xsl:if test="true()"><span type="text"><xsl:value-of

select="wnio:TrescDokumentu/wnio:Wartosc/wnio:WlascicielInstytucjaGmina"/></sp an></xsl:if></span></td><td style="border-color: #000000; border-style: solid; border-width: 1px;">27. <span><label><span/></label><xsl:if test="true()"><span type="text"><xsl:value-of

select="wnio:TrescDokumentu/wnio:Wartosc/wnio:WlascicielInstytucjaUlica"/></span ></xsl:if></span></td><td style="border-color: #000000; border-style: solid; borderwidth: 1px;">28. <span><label><span/>>an/></label><xsl:if test="true()"><span type="text"><xsl:value-of

select="wnio:TrescDokumentu/wnio:Wartosc/wnio:WlascicielInstytucjaBudynek"/></ span></xsl:if></span> / <span><label><span/>>an/></label><xsl:if test="true()"><span type="text"><xsl:value-of

select="wnio:TrescDokumentu/wnio:Wartosc/wnio:WlascicielInstytucjaLokal"/></spa n></xsl:if></span></td></tr><tr>><td style="border-color: #000000; backgroundcolor: #a9a9a9; border-style: solid; border-width:

1px;"><strong>Miasto</strong></td><td style="border-color: #000000; backgroundcolor: #a9a9a9; border-style: solid; border-width: 1px;"><strong>Kod

pocztowy</strong></td><td style="border-color: #000000; background-color: #a9a9a9; border-style: solid; border-width:

1px;"><strong>Telefon</strong></td></tr><tr><td style="border-color: #000000; border-style: solid; border-width: 1px;">29. <span><label><span/></label><xsl:if test="true()"><span type="text"><xsl:value-of

select="wnio:TrescDokumentu/wnio:Wartosc/wnio:WlascicielInstytucjaMiejscowosc"/ ></span></xsl:if></span></td><td style="border-color: #000000; border-style: solid; border-width: 1px;">30.<span><label><span/></label><xsl:if test="true()"><span type="text"><xsl:value-of

select="wnio:TrescDokumentu/wnio:Wartosc/wnio:WlascicielInstytucjaKodPocztowy" /></span></xsl:if></span></td><td style="border-color: #000000; border-style: solid; border-width: 1px;">31. <span><label><span/></label><xsl:if test="true()"><span type="text"><xsl:value-of

select="wnio:TrescDokumentu/wnio:Wartosc/wnio:WlascicielInstytucjaTelefon"/></s pan></xsl:if></span></td></tr></tbody></table></xsl:if></xsl:for-

each></td></tr><tr><td style="border-color: #000000; border-style: solid; borderwidth: 1px; background-color: #a9a9a9;"><strong> D.4. Adres nieruchomości, na której powstają odpady komunalne</strong></td></tr><tr>><td style="border-color: #000000; border-style: solid; border-width: 1px;"><xsl:for-each

select="wnio:TrescDokumentu/wnio:Wartosc/wnio:ID18"><xsl:if

test="../wnio:WlascicielPodmiot='1'"> <table cellspacing="0" cellpadding="10" border="1" frame="void" rules="all" style="border-color: #000000; border-width: 1px; border-style: solid;"><tbody><tr><td style="border-color: #000000; background-color: #a9a9a9; border-style: solid; border-width: 1px; width:

350px;"><strong>Ulica</strong></td><td style="border-color: #000000; backgroundcolor: #a9a9a9; border-style: solid; border-width: 1px;"><strong>Nr

posesji</strong></td></tr><tr>><td style="border-color: #000000; border-style: solid; border-width: 1px;">32. <span><label><span/></label><xsl:if test="true()"><span type="text"><xsl:value-of

select="wnio:TrescDokumentu/wnio:Wartosc/wnio:OdpadyOsobaUlica"/></span></xs l:if></span></td><td style="border-color: #000000; border-style: solid; border-width: 1px;">33. <span><label><span/></label><xsl:if test="true()"><span type="text"><xsl:value-of

select="wnio:TrescDokumentu/wnio:Wartosc/wnio:OdpadyOsobaBudynek"/></span> </xsl:if></span></td></tr><tr>><td style="border-color: #000000; background-color: #a9a9a9; border-style: solid; border-width: 1px;"><strong>Nr lokalu</strong></td><td style="border-color: #000000; background-color: #a9a9a9; border-style: solid; borderwidth: 1px;"><strong>Liczba mieszkańców zamieszkałych na terenie

nieruchomości</strong></td></tr><tr>><td style="border-color: #000000; borderstyle: solid; border-width: 1px;">34. <span><label><span/></label><xsl:if test="true()"><span type="text"><xsl:value-of

select="wnio:TrescDokumentu/wnio:Wartosc/wnio:OdpadyOsobaLokal"/></span></x sl:if></span></td><td style="border-color: #000000; border-style: solid; border-width: 1px;">35. <span><label><span/></label><xsl:if test="true()"><span type="text"><xsl:value-of

select="wnio:TrescDokumentu/wnio:Wartosc/wnio:OdpadyOsobaLiczbaMieszkancow" /></span></xsl:if></span></td></tr></tbody></table></xsl:if></xsl:for-

each><xsl:for-each select="wnio:TrescDokumentu/wnio:Wartosc/wnio:ID19"><xsl:if test="../wnio:WlascicielPodmiot!='1'"><table cellspacing="0" cellpadding="10"

border="1" frame="void" rules="all" style="border-color: #000000; border-width: 1px; border-style: solid;"><tbody><tr><td style="border-color: #000000; background-color: #a9a9a9; border-style: solid; border-width: 1px; width:

350px;"><strong>Ulica</strong></td><td style="border-color: #000000; backgroundcolor: #a9a9a9; border-style: solid; border-width: 1px;">Nr posesji</td></tr><tr><td style="border-color: #000000; border-style: solid; border-width: 1px;">32.

<span><label><span/></label><xsl:if test="true()"><span type="text"><xsl:value-of select="wnio:TrescDokumentu/wnio:Wartosc/wnio:OdpadyInstytucjaUlica"/></span> </xsl:if></span></td><td style="border-color: #000000; border-style: solid; borderwidth: 1px;">33. <span><label><span/>yand>></label><xsl:if test="true()"><span type="text"><xsl:value-of

select="wnio:TrescDokumentu/wnio:Wartosc/wnio:OdpadyInstytucjaBudynek"/></sp an></xsl:if></span></td></tr><tr>><td style="border-color: #000000; backgroundcolor: #a9a9a9; border-style: solid; border-width: 1px;"><strong>Nr

lokalu</strong></td><td style="border-color: #000000; background-color: #a9a9a9; border-style: solid; border-width: 1px;"><strong>Liczba mieszkańców zamieszkałych na terenie nieruchomości</strong></td></tr><tr>><td style="border-color: #000000; border-style: solid; border-width: 1px;">34. <span><label><span/></label><xsl:if test="true()"><span type="text"><xsl:value-of

select="wnio:TrescDokumentu/wnio:Wartosc/wnio:OdpadyInstytucjaLokal"/></span> </xsl:if></span></td><td style="border-color: #000000; border-style: solid; borderwidth: 1px;">35. <span><label><span/>>an/></label><xsl:if test="true()"><span type="text"><xsl:value-of

select="wnio:TrescDokumentu/wnio:Wartosc/wnio:OdpadyInstytucjaLiczbaMieszkanc ow"/></span></xsl:if></span></td></td></tr></tbody></table></xsl:if></xsl:foreach></td></tr></tbody></table><p> </p><table cellspacing="0" cellpadding="10" border="1" frame="void" style="border-color: #000000; border-width: 1px; borderstyle: solid;"><tbody><tr style="background-color: #a9a9a9;"><td colspan="3" style="border-color: #000000; border-style: solid; border-width: 1px; width: 1000px;"><p><strong>E. Selektywne zbieranie

odpadów</strong></p></td></tr><tr>><td style="border-color: #000000: borderstyle: solid; border-width: 1px;"><p>36. Określenie sposobu zbierania odpadów (zaznaczyć właściwy kwadrat)</p><p><span><label><span/></label><xsl:if test="true()"><span><xsl:choose><xsl:when test="normalize-

space(wnio:TrescDokumentu/wnio:Wartosc/wnio:SelektywneZbieranieOdpadów) = normalize-space(' 1

')"><span>[<b>X</b>]</span></xsl:when><xsl:otherwise><span>[

]</span></xsl:otherwise></xsl:choose><label><span>37. - zbieranie selektywne </span></label></span><br/>>br/>><span><xsl:choose><xsl:when test="normalizespace(wnio:TrescDokumentu/wnio:Wartosc/wnio:SelektywneZbieranieOdpadów) = normalize-space(' 2

')"><span>[<br/>b>X</b>]</span></xsl:when><xsl:otherwise><span>[ ]</span></xsl:otherwise></xsl:choose><label><span>38. - zbieranie nieselektywne  $\langle$ span> $\langle$ label> $\langle$ span> $\langle$ /span> $\langle$ ssl:if> $\langle$ span> $\langle$ /p> $\langle$ p> $\langle$ p> $\rangle$ 

</p></td></tr></tbody></table><p> </p><table cellspacing="0" cellpadding="10" border="1" style="border-color: #000000; border-width: 1px; border-style: solid;"><tbody><tr><td style="border-color: #000000; border-style: solid; borderwidth: 1px; background-color: #a9a9a9; width: 1000px;"><strong>F. Obliczenie wysokości opłaty za gospodarowanie odpadami

komunalnymi</strong></td></tr><tr>><td style="border-color: #000000; border-style: solid; border-width: 1px;"><table cellspacing="0" cellpadding="10" border="1" style="border-color: #000000; border-width: 1px; border-style: solid;"><tbody><tr><td style="border-color: #000000; border-style: solid; border-width: 1px;"><p>Liczba mieszkańców</p><p>(liczba z pozycji nr 35)</p></td><td colspan="2" style="bordercolor: #000000; border-style: solid; border-width: 1px;">39.

<span><label><span/></label><xsl:if test="true()"><span type="text"><xsl:value-of select="wnio:TrescDokumentu/wnio:Wartosc/wnio:LiczbaMieszkancow"/></span></x sl:if></span></td></tr><tr><td style="border-color: #000000; border-style: solid;

border-width: 1px;">Miesięczna stawka opłaty od jednego mieszkańca.</td><td style="border-color: #000000; border-style: solid; border-width:

1px;"><p>40.</p><p><span><label><span/></label><xsl:if test="true()"><span type="text"><xsl:value-of

select="wnio:TrescDokumentu/wnio:Wartosc/wnio:MiesiecznaStawkaOplatyTak"/></s pan></xsl:if></span>zł</p><p>ieżeli zaznaczono</p>>>>TAK w poz. 37</p></td><td style="border-color: #000000; border-style: solid; border-width:

1px;"><p>41.</p><p><span><label><span/></label><xsl:if test="true()"><span type="text"><xsl:value-of

select="wnio:TrescDokumentu/wnio:Wartosc/wnio:MiesiecznaStawkaOplatyNie"/></s pan></xsl:if></span>zł</p><p>ieżeli zaznaczono</p>>>NIE w poz.

38</p></td></tr><tr>><td style="border-color: #000000; border-style: solid; borderwidth: 1px;">Wysokość miesięcznej opłaty za gospodarowanie odpadami komunalnymi stanowiącej iloczyn liczby mieszkańców zamieszkałych na terenie nieruchomości i miesięcznej stawki opłaty od jednego mieszkańca.</td><td style="border-color: #000000; border-style: solid; border-width:

1px;"><p>42.</p><p><span><label><span/></label><xsl:if test="true()"><span type="text"><xsl:value-of

select="wnio:TrescDokumentu/wnio:Wartosc/wnio:MiesiecznaOplataTak"/></span></ xsl:if></span></p>>p>iloczyn pozycji</p>>>>29 i 40</p>></td><td style="bordercolor: #000000; border-style: solid; border-width:

1px;">43.<br/><p><span><label><span/></label><xsl:if test="true()"><span type="text"><xsl:value-of

select="wnio:TrescDokumentu/wnio:Wartosc/wnio:MiesiecznaOplataNie"/></span></ xsl:if></span></p><p>iloczyn pozycji</p><p>39 i

41</p></td></tr></tbody></table></td></tr><tr><td style="border-color: #000000; border-style: solid; border-width: 1px; background-color:

#a9a9a9;"><p>44.</p><p><span><label><span/></label><xsl:if

test="true()"><span><xsl:value-of

select="wnio:TrescDokumentu/wnio:Wartosc/wnio:ID21"/></span></xsl:if></span>< /p></td></tr></tbody></table><p> </p><table cellspacing="0" cellpadding="10" border="1" frame="void" style="border-color: #000000; border-width: 1px; borderstyle: solid;"><tbody><tr style="background-color: #a9a9a9;"><td style="border-color: #000000; border-style: solid; border-width: 1px;"><strong>G. Podpis składającego deklarację</strong></td></tr><tr>><td style="border-color: #000000; border-style: solid; border-width: 1px;">45.<br/>shr>>table cellpadding="10"

border="0"><tbody><tr><td><p>Miejscowość:</p></td><td><p><span><label><span /></label><xsl:if test="true()"><span type="text"><xsl:value-of

select="wnio:TrescDokumentu/wnio:Wartosc/wnio:MiejscowoscDokumentu"/></span ></xsl:if></span></p>></td></tr><tr><td>Data:</td><td><xsl:if test="true()"><xsl:value-of

select="wnio:OpisDokumentu/meta:Data/meta:Czas"/></xsl:if></td></tr></tbody></ table></td></tr><tr><td valign="top" style="border-color: #000000; border-style: solid; border-width: 1px; width: 1000px; height: 150px;"><p>46. Kod

kreskowy</p>>></p></p></td></td></tr></tbody></table><p></p>></p>><table cellspacing="0" cellpadding="10" border="1" frame="void" style="border-color: #000000; borderwidth: 1px; border-style: solid;"><tbody><tr><td style="border-color: #000000; border-style: solid; border-width: 1px; background-color: #a9a9a9;"><strong>H. Adnotacje Urzędowe</strong></td></tr><tr>><td valign="top" style="border-color:

#000000; border-style: solid; border-width: 1px; width: 1000px; height: 200px; background-color: #a9a9a9;">47.</td></tr></tbody></table><p> </p><table cellspacing="0" cellpadding="10" border="1" style="border-color: #000000; borderwidth: 1px; border-style: solid;"><tbody><tr><td style="width: 1000px;"> <bb>Objaśnienia:</b>>>
obr/>
br/>
<sub>br/></sub>

<b>Część B</b> - należy zaznaczyć<br/>

<u>kwadrat "pierwsza deklaracja"</u> - gdy deklaracja jest składana pierwszy raz<br/>l/>

<u>kwadrat "nowa deklaracja"</u> - gdy deklaracja składana jest w związku ze zmianą danych będących podstawą ustalenia wysokości należnej opłaty np. zmiana liczby osób zamieszkałych spowodowana wyjazdem, narodzinami dziecka, zgonem itp.<br/> <u>kwadrat "korekta deklaracji"</u> - w przypadku korekty danych ujętych w deklaracji już złożonej wynikającej np. z błędnego ich podania. W przypadku korekty deklaracji należy podać okres, którego dotyczy zmiana oraz należy napisać uzasadnienie przyczyn korekty.<br/>

<b>Część C</b> - należy określić podmiot składający deklarację<br/>

Deklaracje zobowiązani są składać właściciele nieruchomości, współwłaściciele, użytkownicy wieczyści oraz jednostki organizacyjne i osoby posiadające nieruchomość w zarządzie lub użytkowaniu, a także inne podmioty władające nieruchomością.<br/> Jeżeli obowiązek złożenia deklaracji dotyczy kilku podmiotów spośród wymienionych powyżej obowiązany do jego wykonania jest podmiot lub podmioty faktycznie władające nieruchomością. Jeżeli kilka podmiotów faktycznie włada nieruchomością każdy z nich składa deklaracje lub mogą one w drodze umowy zawartej w formie pisemnej wskazać zobowiązanego do złożenia deklaracji.<br/>

<b>Część D</b> - zawiera dane składającego deklarację<br/>

<b>Część E</b> - dane nieruchomości, na której powstają odpady komunalne<br/> <b>pozycja 35</b> - numer ewidencyjny działki należy wypełnić tylko w przypadku braku urzędowo nadanego adresu.<br/>

<b>Część F</b> - Obliczenie opłaty za gospodarowanie odpadami komunalnymi<br/> <b>w pozycji 38</b> - należy określić sposób zbierania odpadów.<br/>

<u>zbieranie selektywne</u> - papier i tektura, szkło i opakowania szklane, tworzywa sztuczne, opakowania wielomateriałowe, metale, odpady zielone, odpady ulegające biodegradacji, zużyte baterie i akumulatory, przeterminowane leki, chemikalia (np. opakowania po farbach, rozpuszczalnikach itp.) odpady wielkogabarytowe, zużyty sprzęt elektryczny i elektroniczny, zużyte opony z pojazdów o dopuszczalnej masie całkowitej 3,5 tony, odpady budowlane

i rozbiórkowe, popiół i żużel.<br/>

<u>zbieranie nieselektywne</u> - zbieranie bez rozdzielania na poszczególne rodzaje odpadów<br/>

<b>Pozycja 39</b> - należy wpisać kwotę w zależności od wyboru sposobu zbierania odpadów wykazanego w poz. 38 tj. w przypadku wyboru selektywnego zbierania odpadów komunalnych należy wybrać stawkę podstawową, a przy wyborze nieselektywnej zbiórki należy wybrać opłatę wyższą.<br/>

<b>Pozycja 41</b> - wysokość miesięcznej opłaty za gospodarowanie odpadami komunalnymi stanowi iloczyn wartości wpisanych w poz. 39 i poz. 40.<br/> <b>Pozycja 42</b> - łączna wysokość opłaty za gospodarowanie odpadami komunalnymi to kwota z poz. 41 pomnożona przez trzy miesiące. Opłatę z poz. 42 należy wpłacać w odstepach kwartalnych na indywidualny nr rachunku bankowego tj. <u>za I

kwartał do 15 lutego, za II kwartał do 15 kwietnia, za III kwartał do 15 sierpnia oraz za IV kwartał do 15 października.</u>><br/>br/>

<b>Część G</b> - pozycja 44 - podpis osoby składającej deklarację. W przypadku, gdy składającym deklarację nie jest osoba fizyczna, podpisy składają wszystkie osoby statutowo uprawnione do reprezentacji podmiotu.<br/><br/>br/>

<b>Część H</b> - dane potrzebne do celów sprawozdawczych.<br/>>hr/>

 $\langle$ /p>

 $\langle tds \rangle$  </td></tr>  $\langle tds \rangle$ </table> </body>

</html></xsl:for-each></xsl:template>

</xsl:stylesheet>